**Toutes les informations sont extraites du "Guide du [webmestre](http://www.spip.net/fr_rubrique135.html) et du bidouilleur " partie "Mise en page: manuel de [référence"](http://www.spip.net/fr_rubrique143.html) (consultation facilitée par [SPIP-Index](http://www.spip.net/@))**

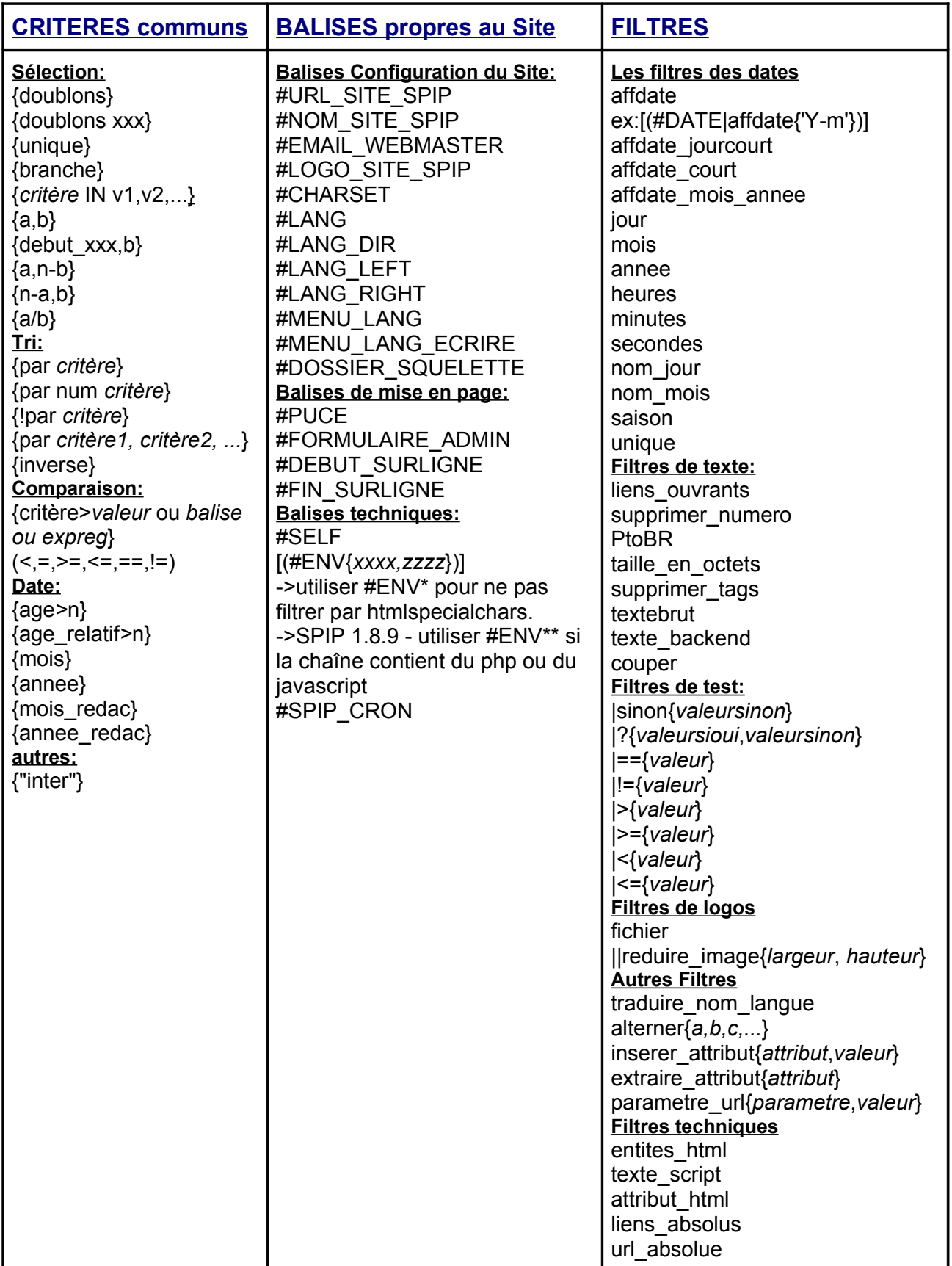

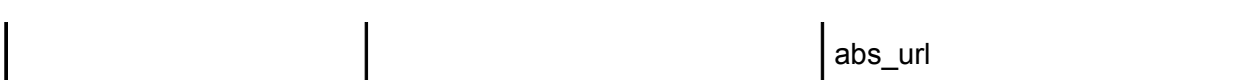

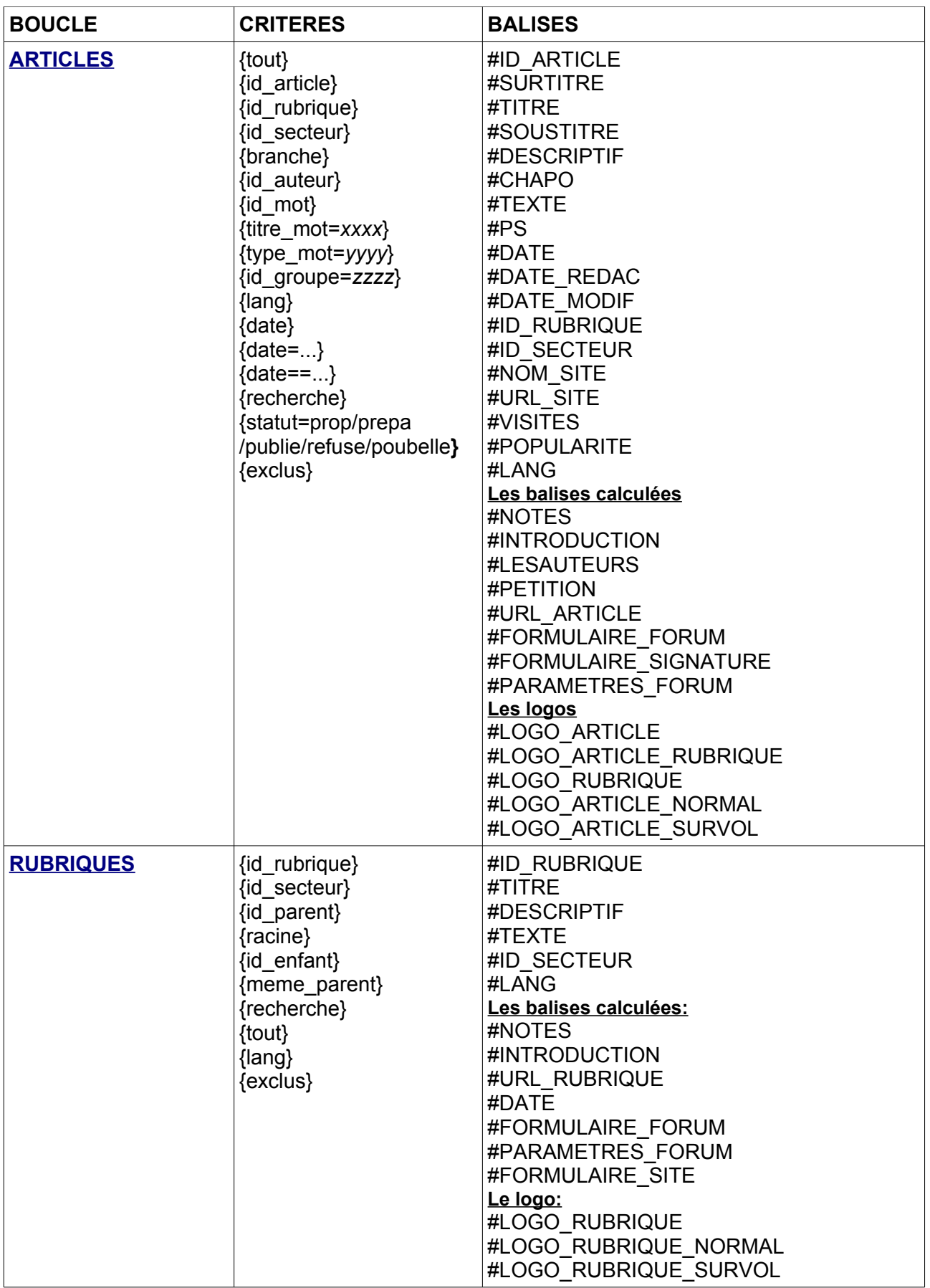

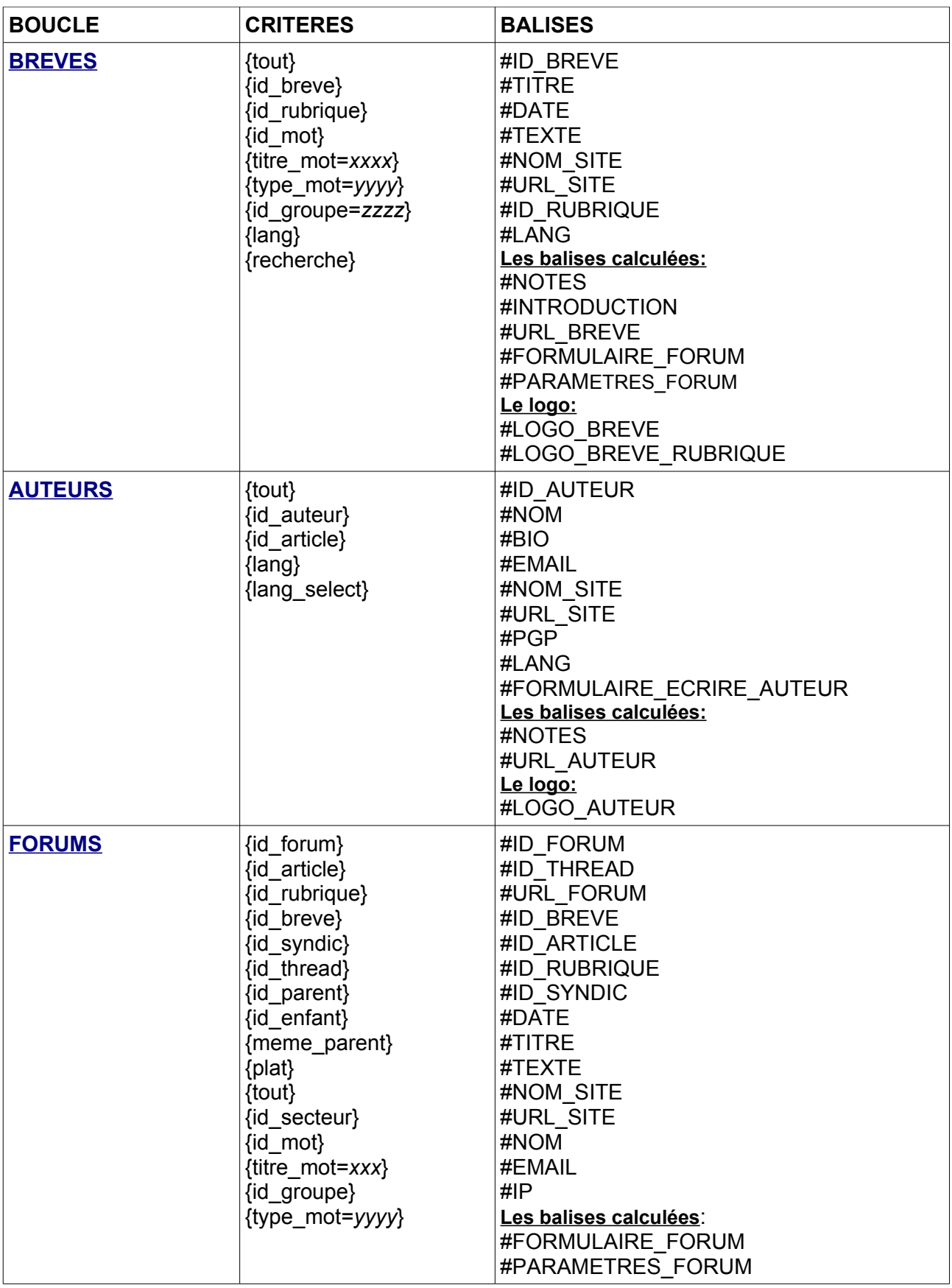

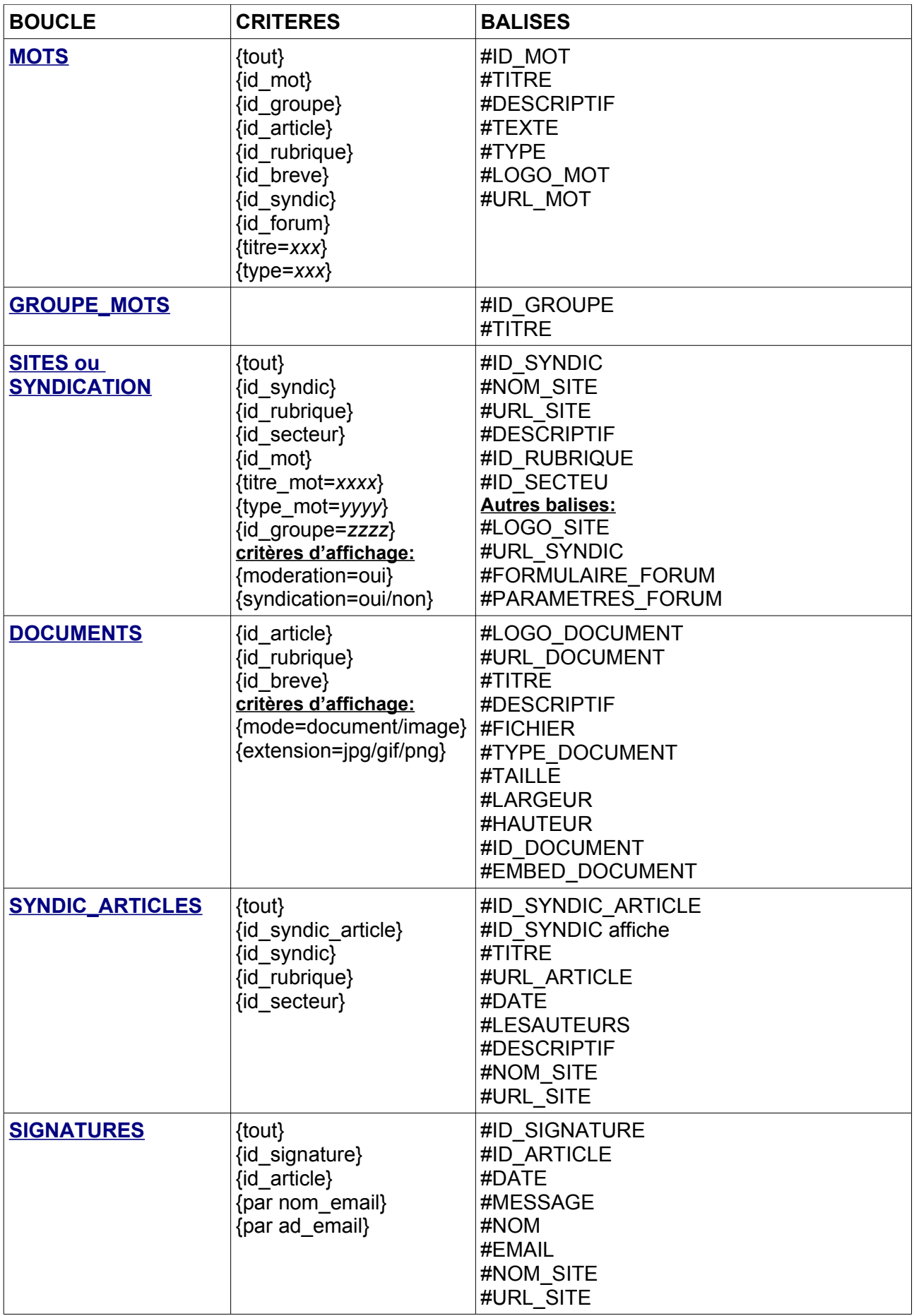

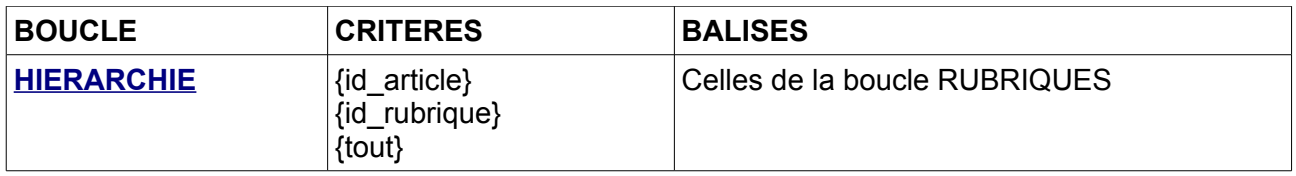

## **Syntaxe SPIP résumée:**

(voir syntaxe [des boucles](http://www.spip.net/fr_article898.html) , syntaxe [des balises](http://www.spip.net/fr_article899.html) et [boucles récursives](http://www.spip.net/fr_article914.html))

 $<sub>B</sub>$  nom $>$ </sub>

Code HTML optionnel avant

<BOUCLE\_nom(TYPE){critère1}{critère2}...{critèrex}>

Code HTML

```
[ texte optionnel avant (#BALISE|filtre|filtre...) texte optionnel après ]
<BOUCLE_recursive(boucle_nom)>
```
</BOUCLE\_recursive>

</BOUCLE\_nom>

Code HTML optionnel après

## $\langle B_{n}$ nom $\rangle$

Code HTML alternatif

 $\langle$ /B\_nom $\rangle$